## **ACC.21/ CREATE A #BETTERPOSTER**

Create a better poster in less time that will more efficiently and effectively share your research with your colleagues at ACC.21! The #BetterPoster format allows attendees to quickly understand the essence of your poster — and engage with you if they want to learn more.

NEW DATES!

ATLANTA<br>May 15 - 17

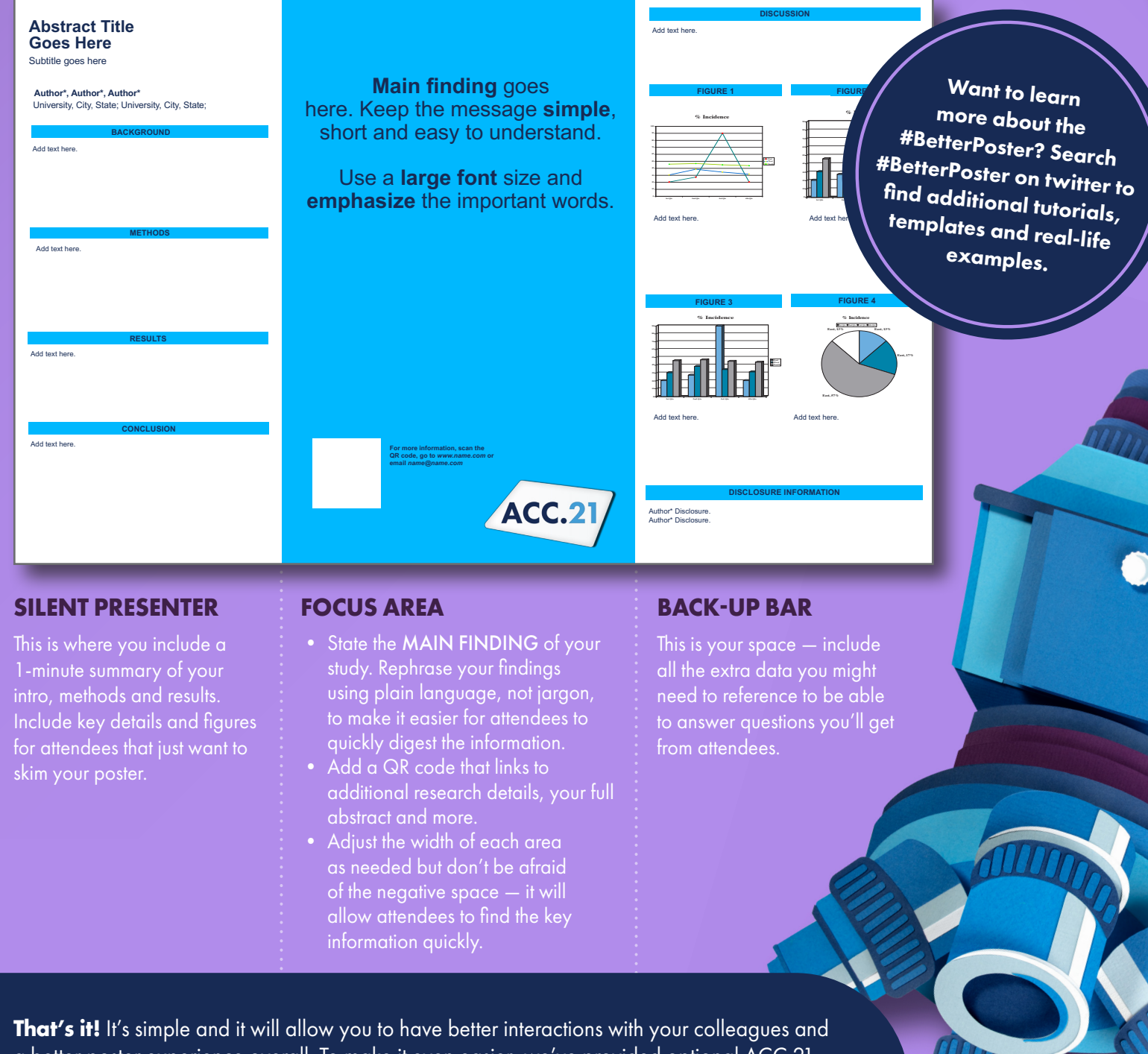

a better poster experience overall. To make it even easier, we've provided optional ACC.21 #BetterPoster templates — select the color to coordinate with the learning pathway of your poster. The template can be edited, sections can be renamed, added, or deleted to fit your needs. Download the template at *accscientificsession.org/presenters.*